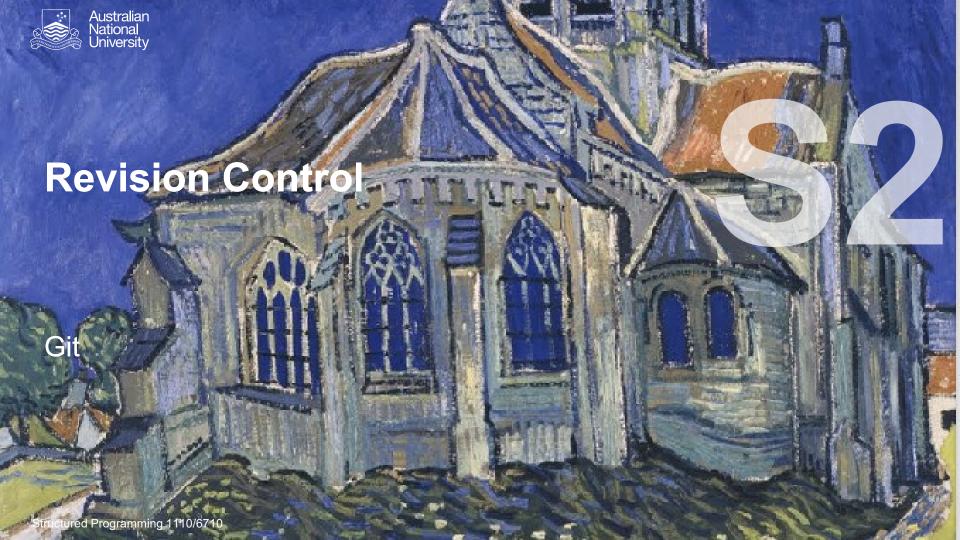

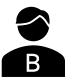

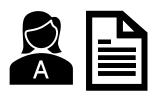

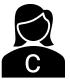

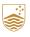

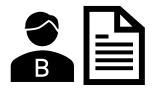

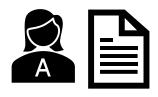

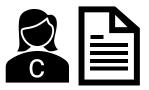

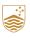

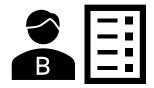

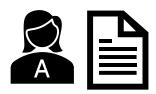

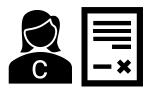

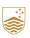

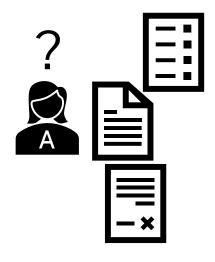

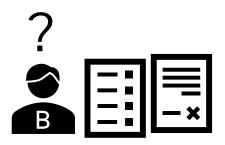

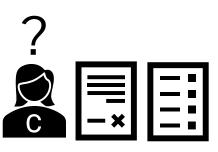

For "binary" files, this is always bad

But code typically consists of a number of distinct text files

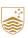

# Commits/Patches/Change-Lists

#### Track

- Files added
- Files delete
- Files changed
  - Lines added
  - Lines deleted

#### Showing 8 changed files v with 110 additions and 89 deletions

```
public class Animal {
               /** The animal's orientation. If this animal is on a tile, i
                * The animal's orientation. If this animal is on a tile, it
11
                * it would be facing if the Tile is in the North orientatic
      13
               private final Orientation orientation;
               /** The type of the animal **/
                * The type of the animal
16
      19
               private final Type type;
                * Construct a new Animal given an animal object.
      25
                 * Oparam animal an animal
21
               public Animal(String animal) {
28
```

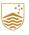

## Timeline of a File

A sequence of groups of additions and deletions, each belonging to a

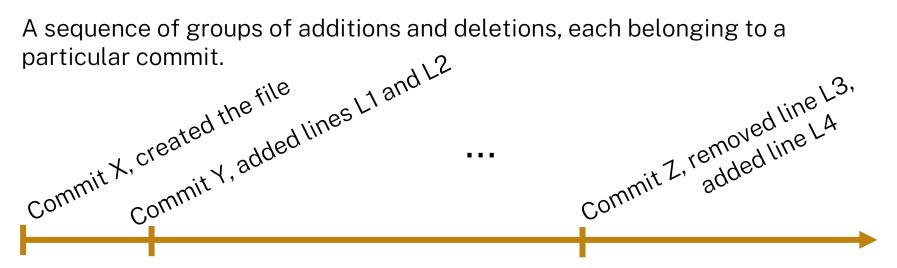

Can jump to each version of the file by replaying the changes up to that point

2a4926d0c657e5e3c99e22aa60cd799fc91d676a

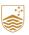

### Timeline of a Branch

A sequence of commits (groups of file adds/deletes/updates)

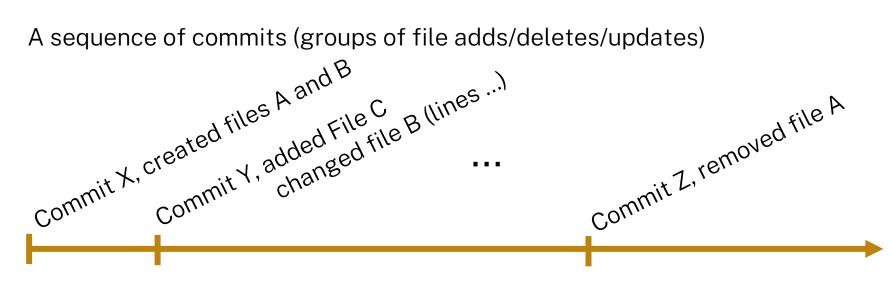

Can jump to a particular state of all files by replaying commits up to that point

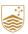

# Multiple Branches

Each commit has a unique ID, like 2a4926d0c657e5e3c99e22aa60cd799fc91d676a usually shortened to something locally unique, like 2a4926d0

### Parent-Child relationships:

- Single parent, single child is the simple case
- Multiple children indicates a "branch"
- Multiple parents indicates a "merge"

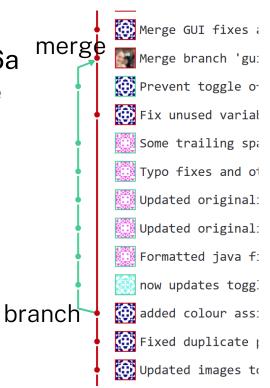

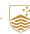

# Three-Way-Merge

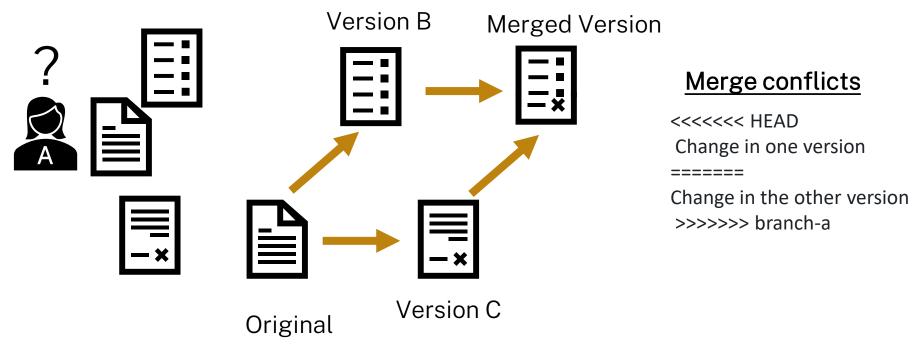

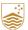

# Repositories

#### Remotes

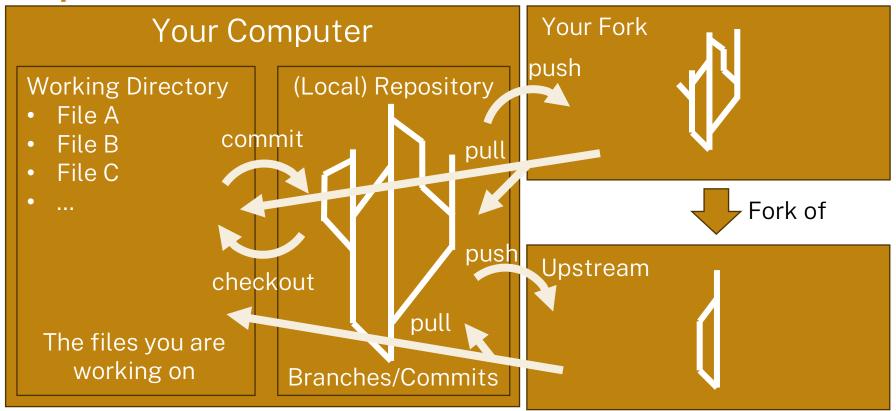

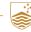

# Git Concepts/Commands

- Staging select which files(/changes) to include in commit (git add)
  - IntelliJ mostly does this automatically (it asks you whether you want to add a file to git when you create it)
- commit atomically commit changes to repository
- push push outstanding commits to remote
- pull pull new changes from remote (and update working directory)
- checkout switch working directory to different branch/commit
- merge combine two different branches
- revert change current files to undo changes from particular commit
- restore undo changes in working directory

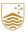